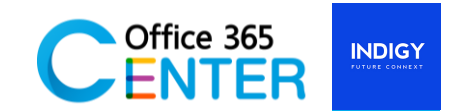

## **SharePoint Online and Power BI Pro (1 Day)**

Code SuperPower-202

## **About This Course**

 Be wowed by the art of the possible. In this 1 Day Power BI Training workshop, focusing solely on the Power BI cloud service and desktop components, we ensure that builder of Power Bi reports and dashboards have the deep inside understand how best to derive value from a [Power BI](https://docs.microsoft.com/en-us/power-bi/sample-datasets)  [solution.](https://docs.microsoft.com/en-us/power-bi/sample-datasets) Microsoft power BI training has many rich features which easily allows end-users, without requiring any prior data analysis training, to, within minutes, derive exception value from their data.

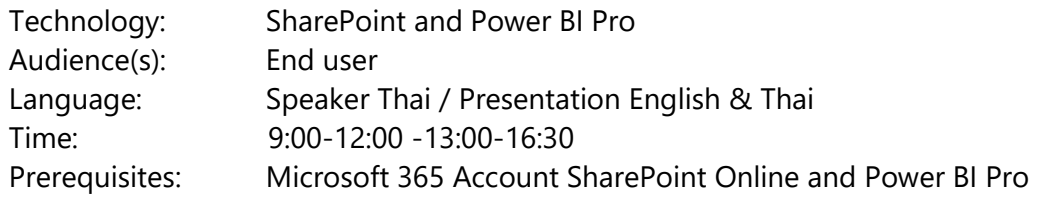

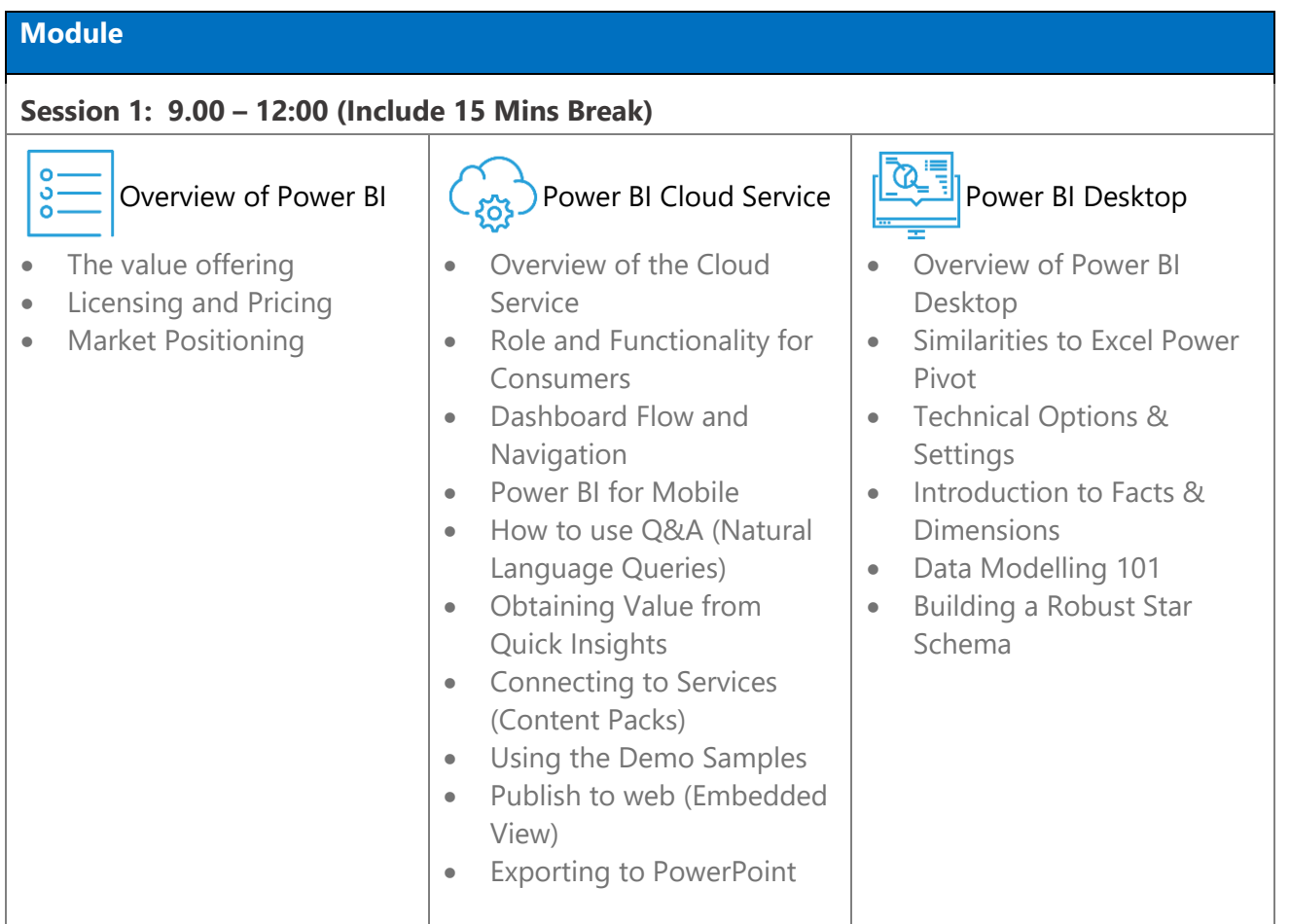

For more information [www.office365center.com,](http://www.office365center.com/) E-Mail: sale[s@office365center.com](mailto:365@office365center.com) , Tel: 02-072-1900 Ext.110

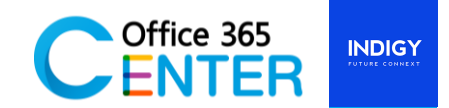

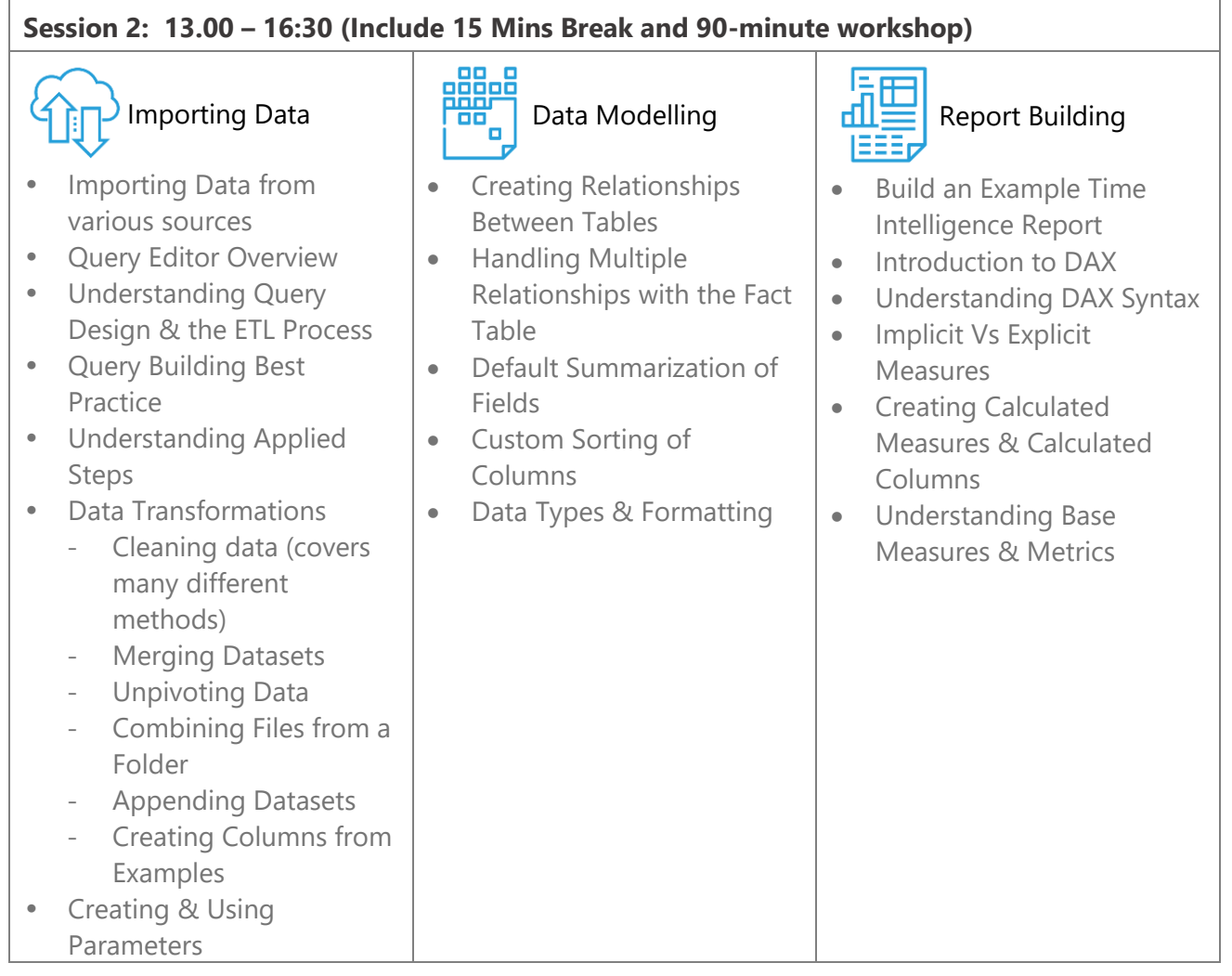